#### Degree Works Training Manual

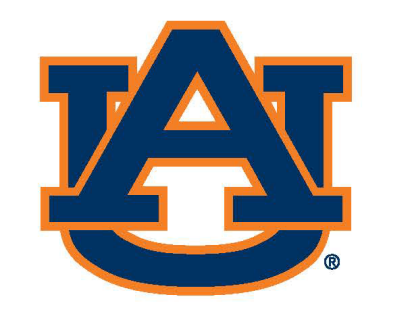

# AUBURN<br>Office of the Provost Registrar's Office

#### Table of Contents

Auburn

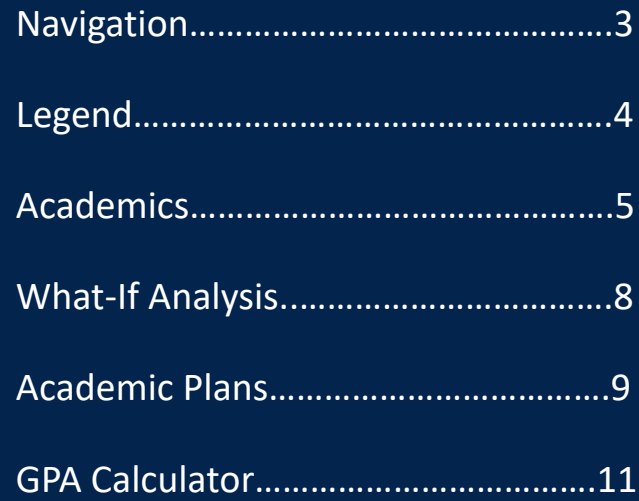

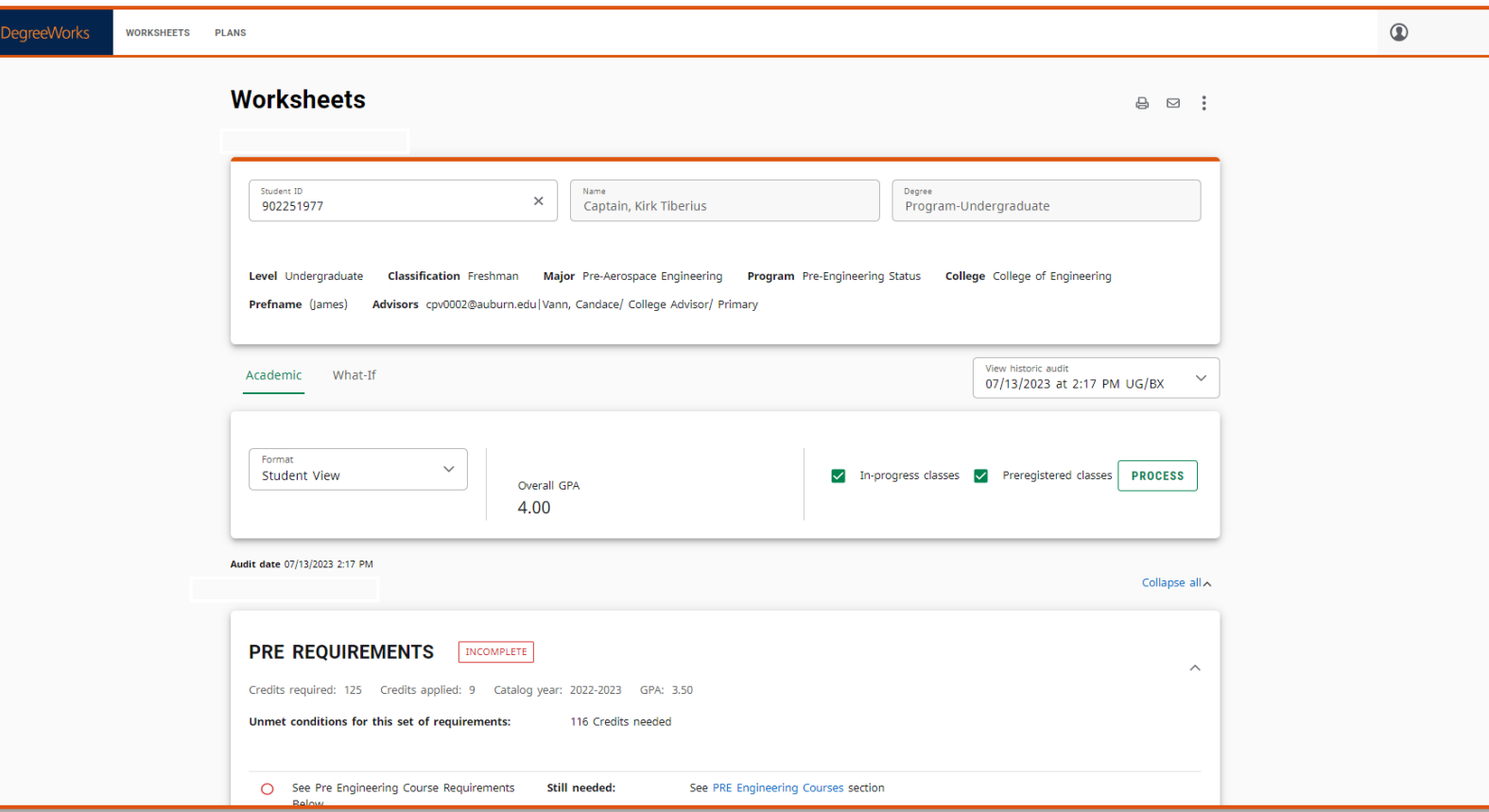

### Degree Works: Navigation

#### Access [Degree Works f](https://dw.auburn.edu/)rom [AU Access](https://auaccess.auburn.edu/) or through a web browser [\(https://dw.auburn.edu\)](https://dw.auburn.edu/).

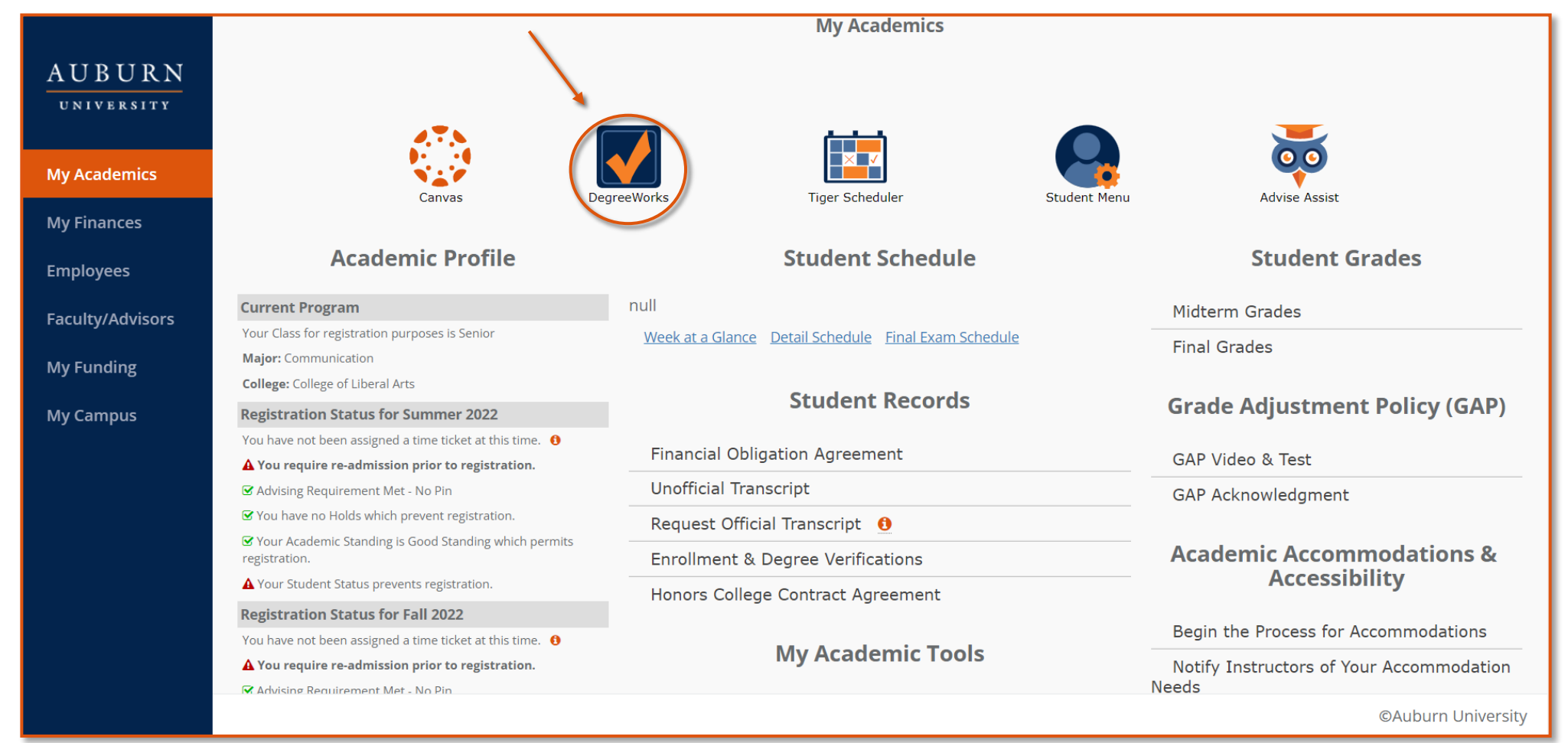

#### Degree Works: Legend

#### Legend Scroll to the bottom of Complete Not complete の  $\bigcirc$ the page to view the DW Complete (with classes in-progress)  $\odot$ Nearly complete - see advisor legend and its  $\Omega$ description.ø Prerequisite Any course number @  $(R)$ Repeated class

#### **Disclaimer**

You are encouraged to use this degree audit report as a guide when planning your progress toward completion of the above requirements. Contact your academic advisor for assistance in interpreting this report or regarding your official degree/certificate completion status. This audit is not your academic transcript and it is not official notification of completion of degree or certificate requirements. Please contact the Registrar's Office to obtain a copy of your official academic transcript.

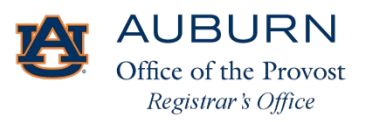

#### Degree Works: Academics

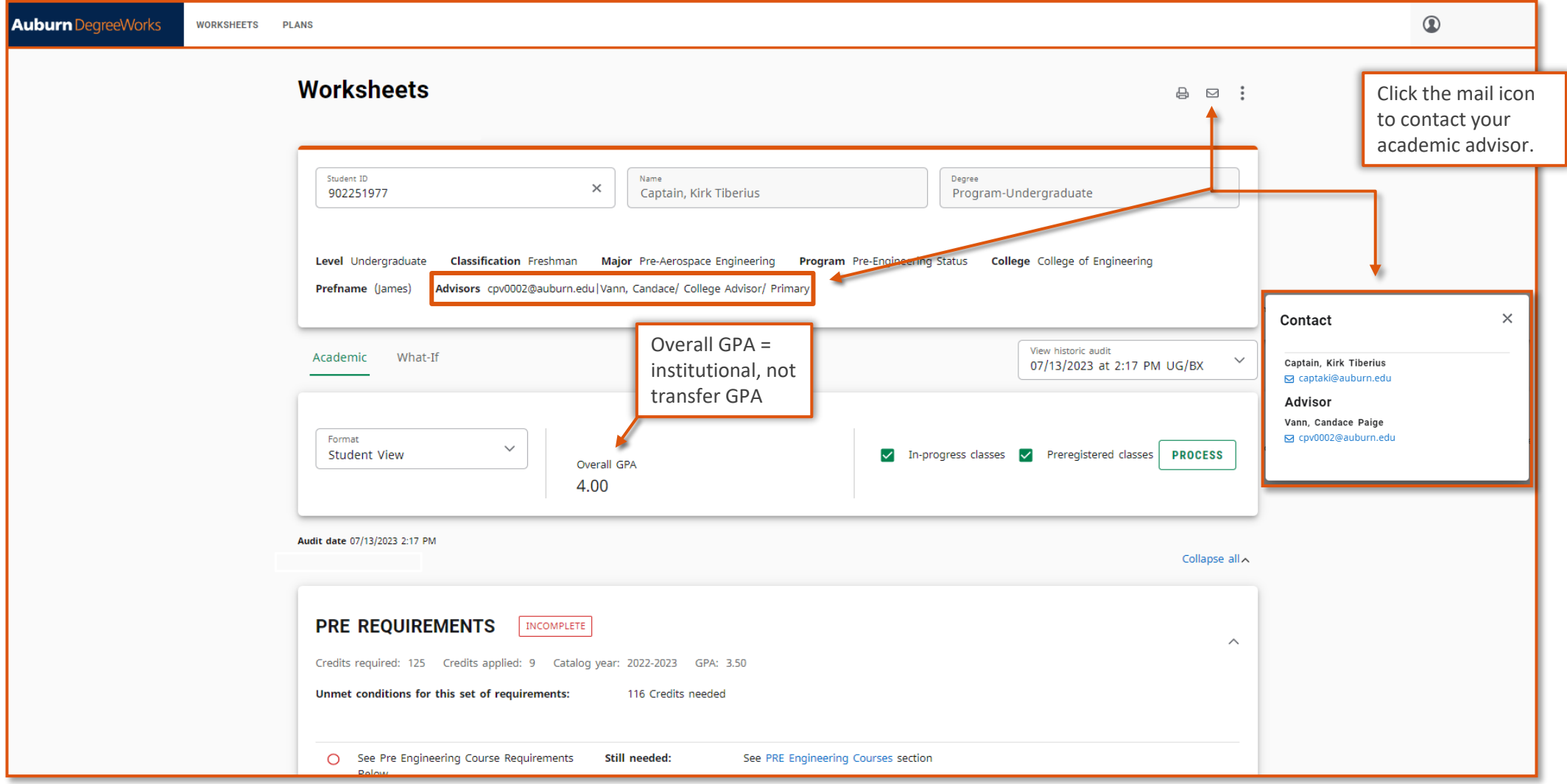

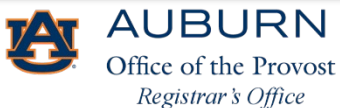

### Degree Works: Academics

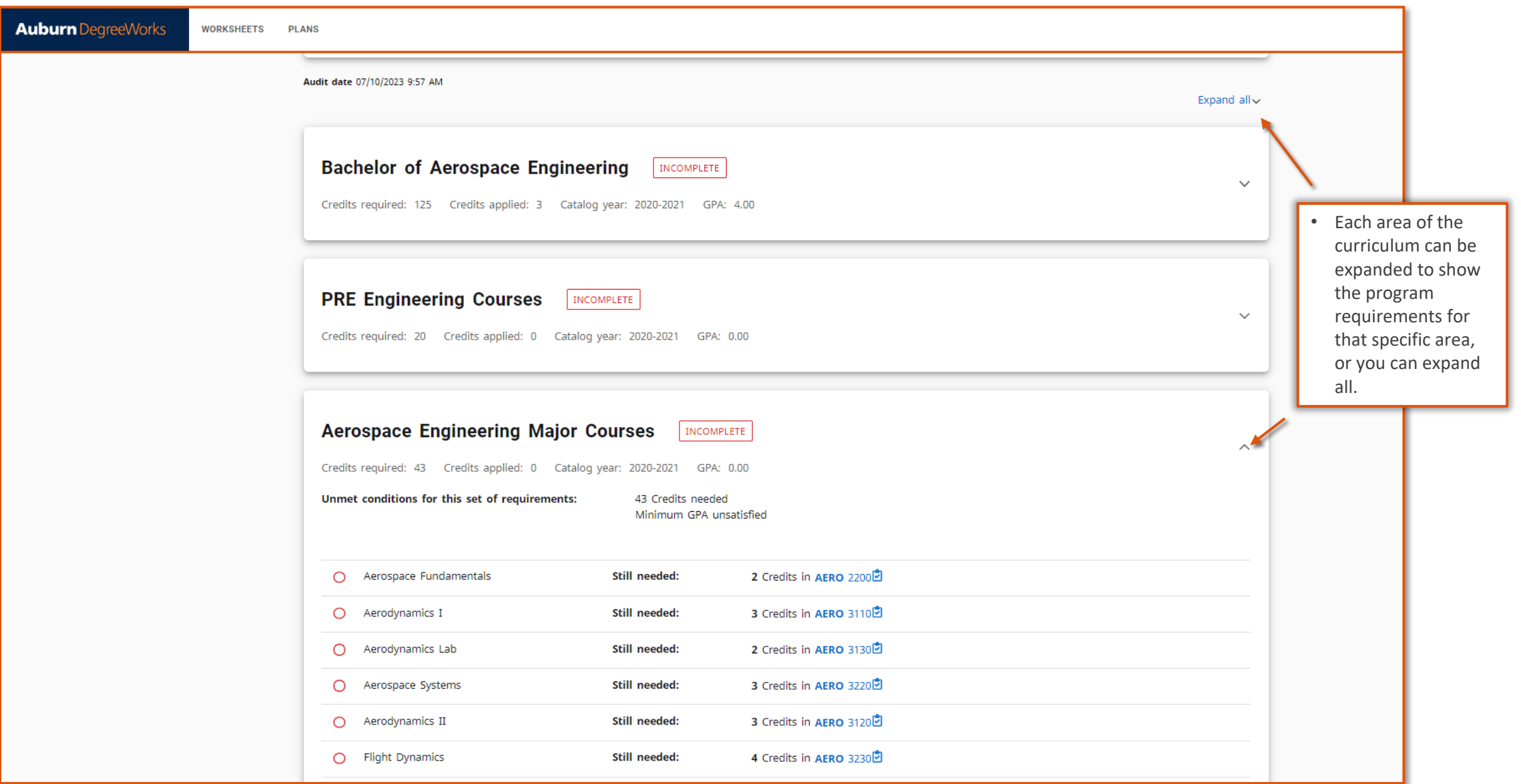

### Degree Works: Academics

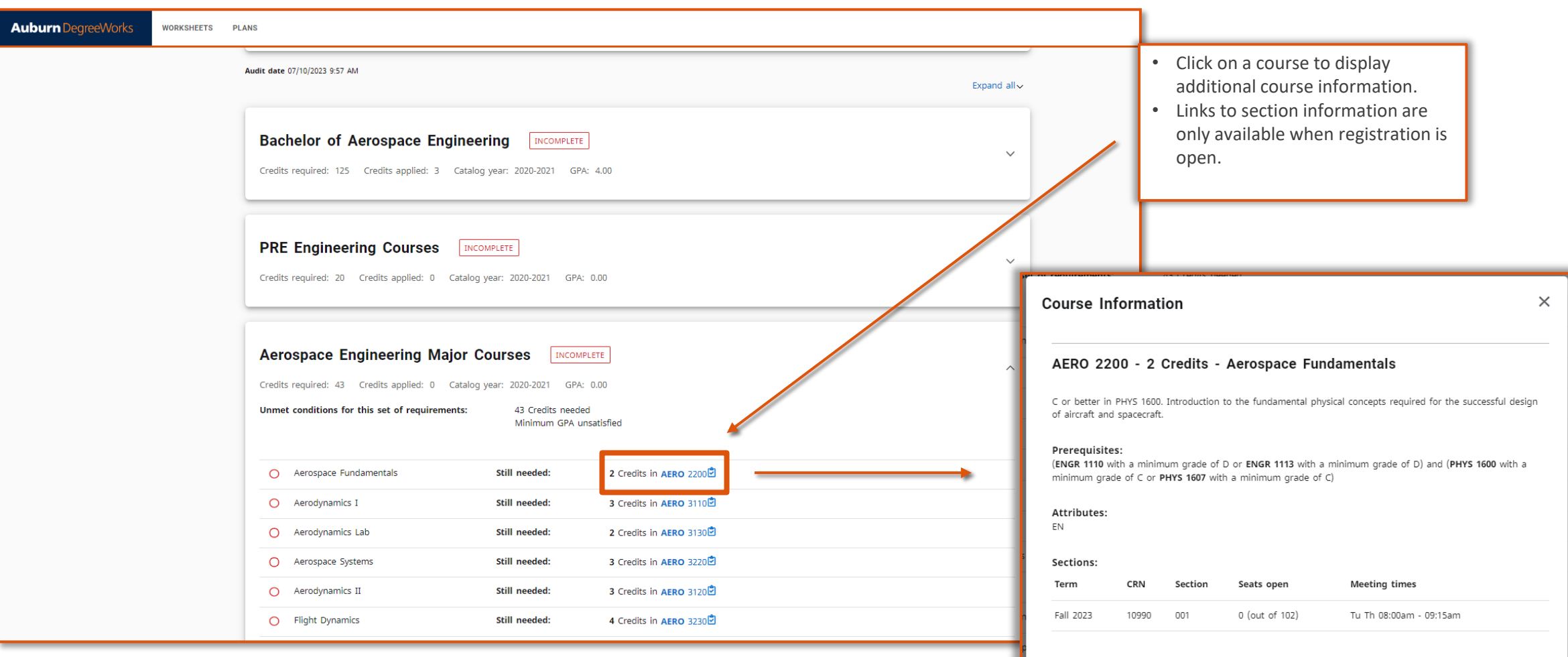

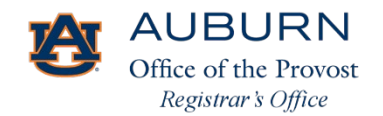

#### Degree Works: What-If Analysis

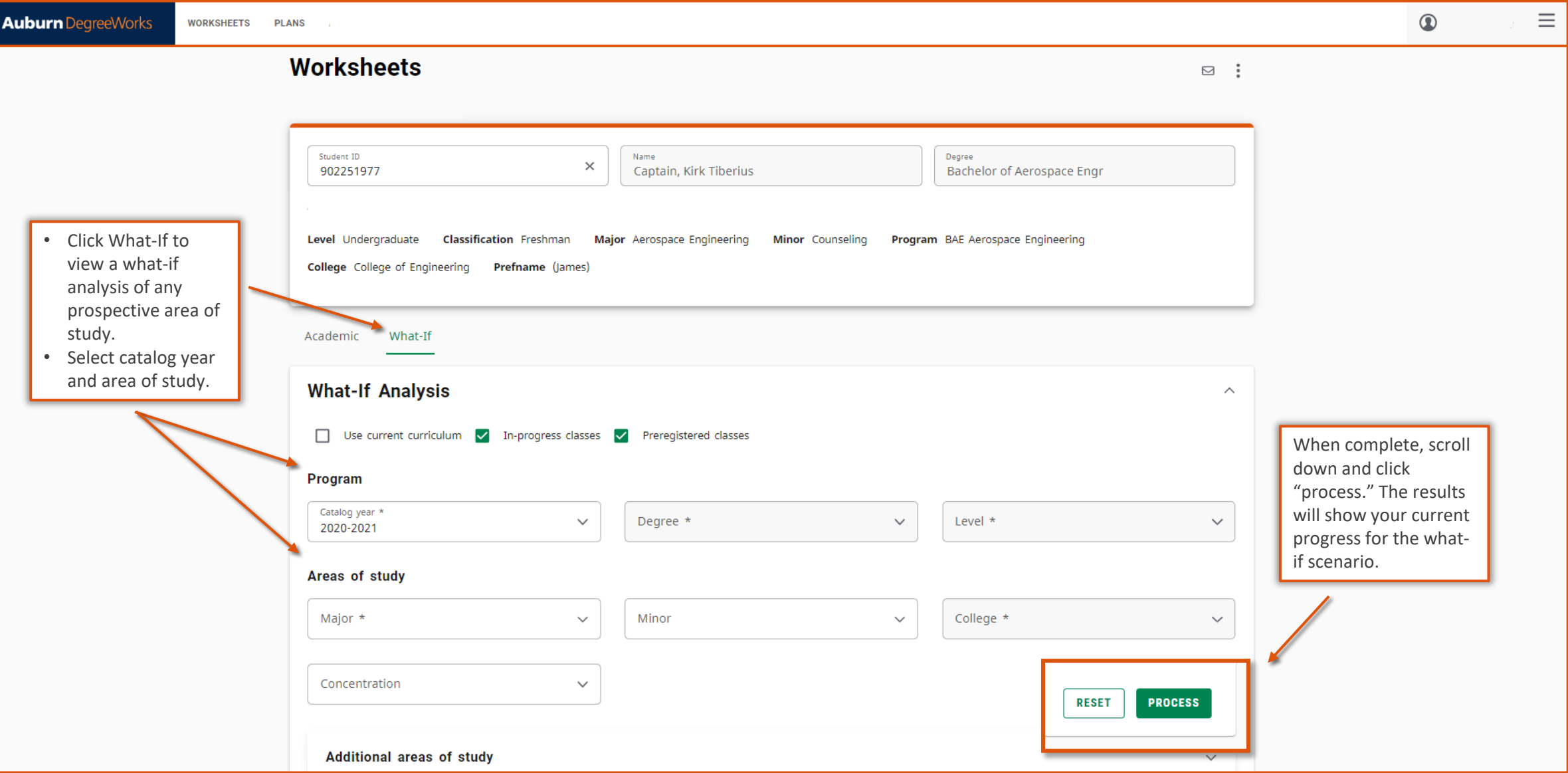

### Degree Works: Academic Plans

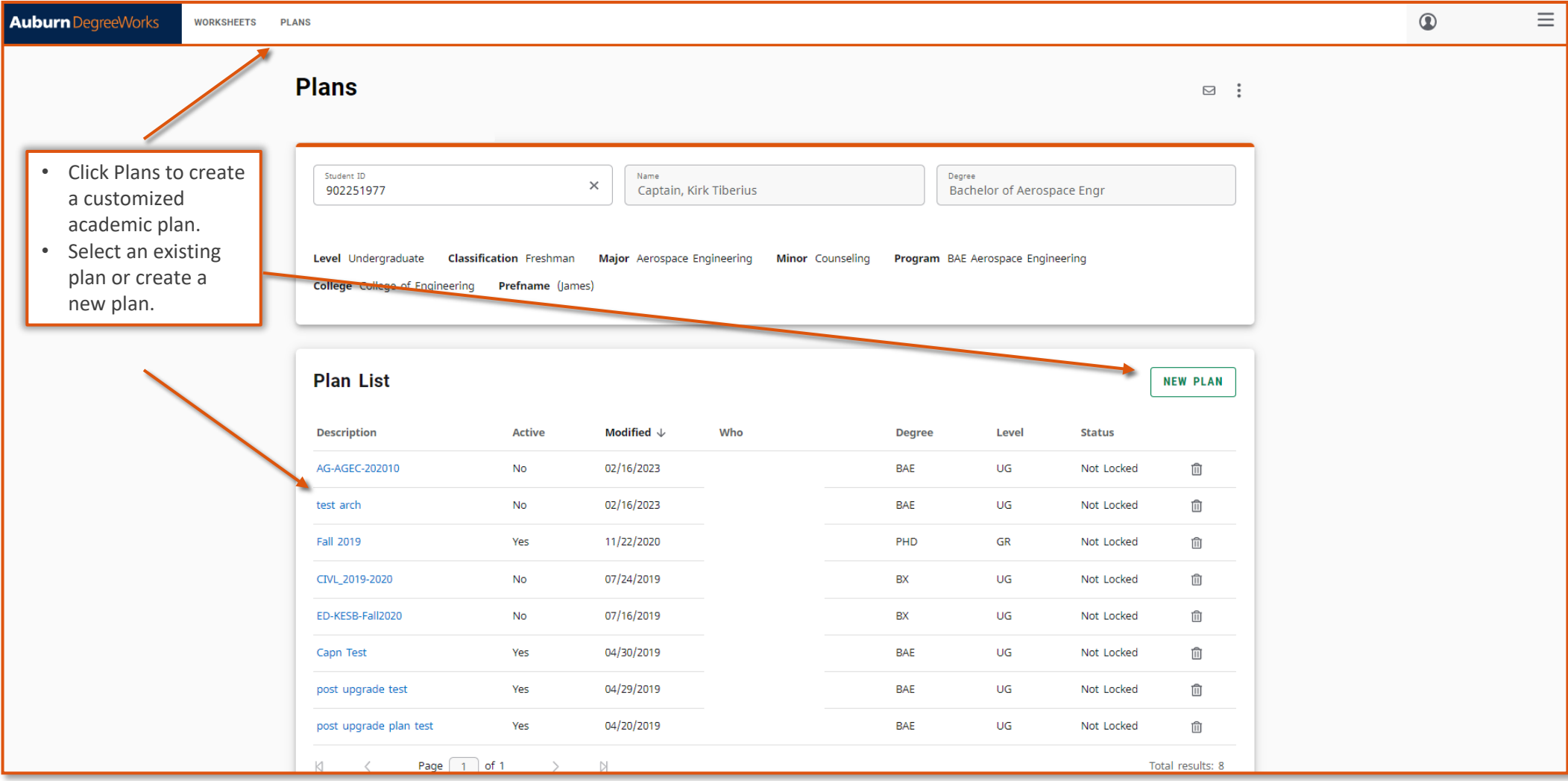

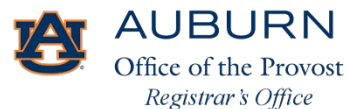

### Degree Works: Academic Plans

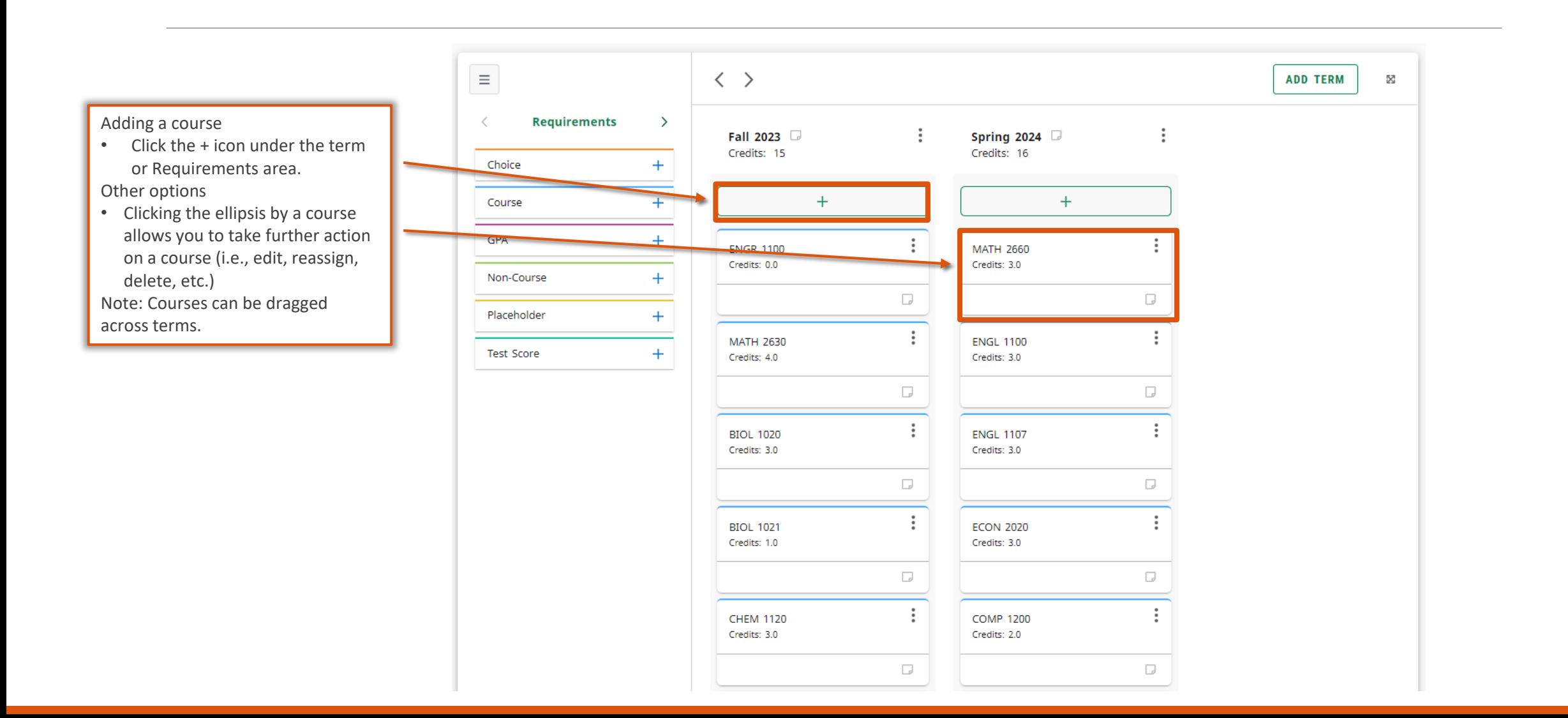

### Degree Works: GPA Calculator

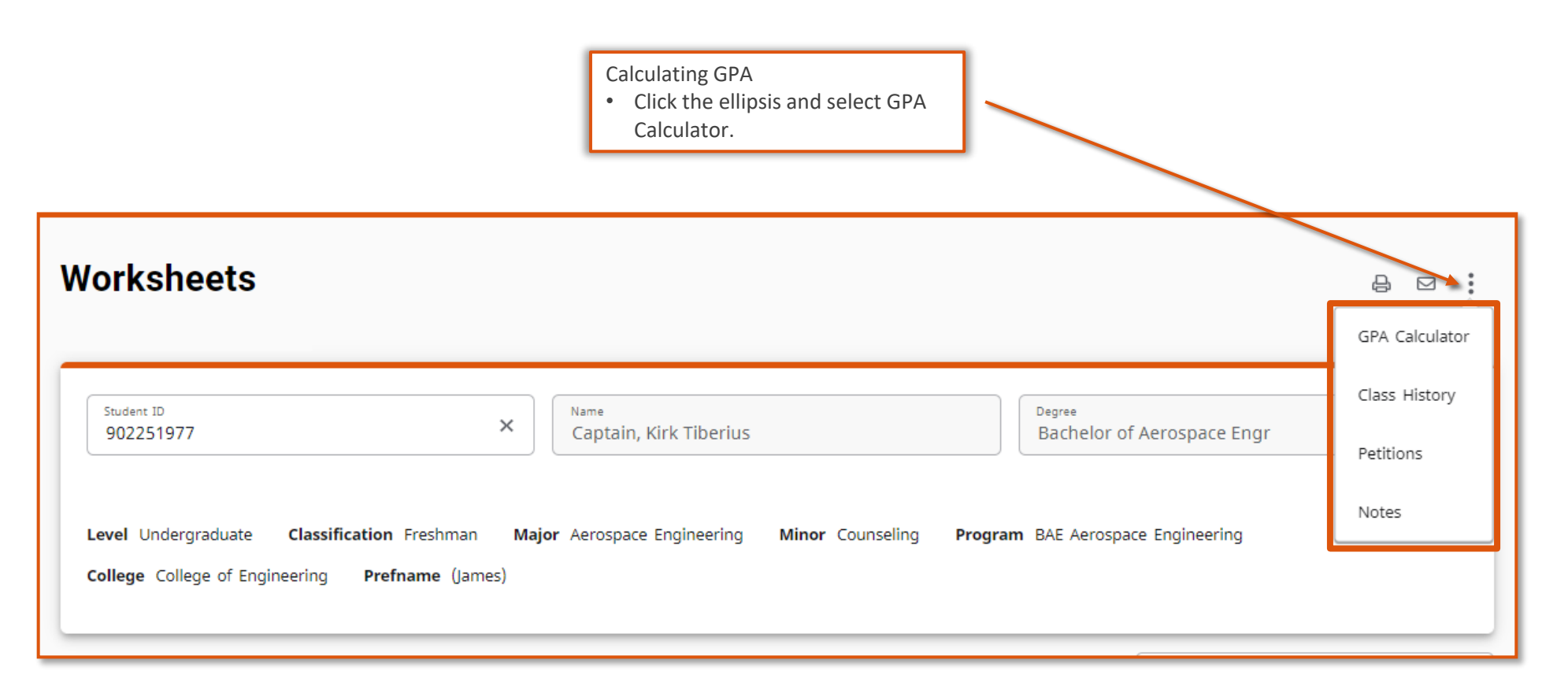

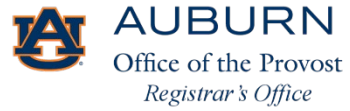

### Degree Works: GPA Calculator

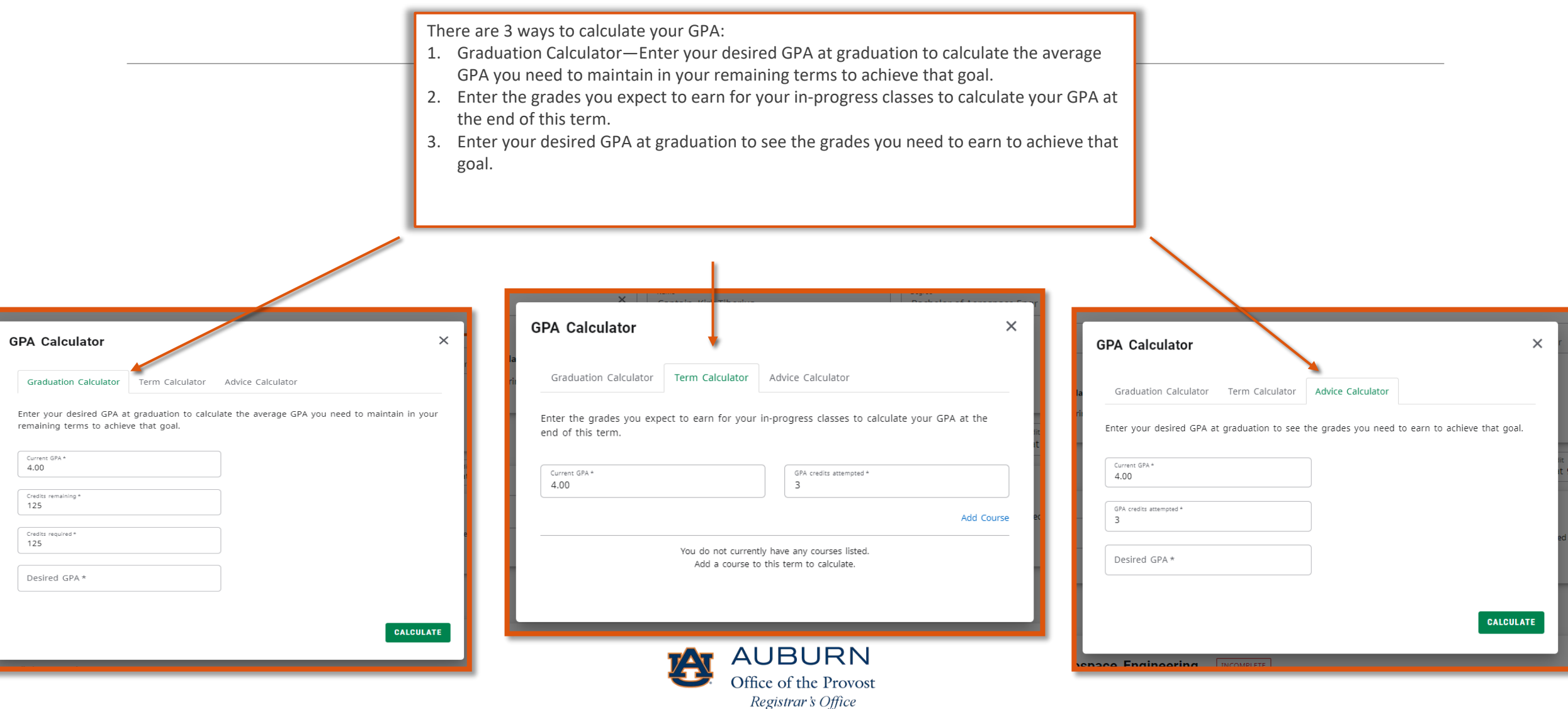

## Thank you!

For additional questions or guidance with curricula-related questions, contact your advisor. For technical assistance with Degree Works, email [degreeworks@auburn.edu.](mailto:degreeworks@auburn.edu)

Thank you,

Office of the Registrar Auburn University Langdon Hall 152 S. College Street Auburn, Alabama 36849 (334) 844-2544 <https://www.auburn.edu/administration/registrar/>

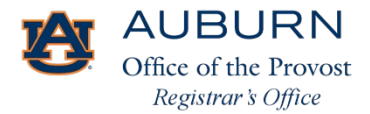